Routing mit IP-Cop über eine vorgeschaltete Firewall (Router)

Ich habe mein Netzwerk gerade umgebaut um mehr Sicherheit zu haben.

Die Routen müssen in IP-Cop angepasst werden und auf dem Router müssen Portweiterleitungen eingerichtet werden damit alles funktioniert.

Zuerst die Vorbereitung:

Router. Externe IP (vom Provider zugewiesen)

Interne IP: 192.168.178.254 (in meinem Beispiel)

In IP-Cop muss man die Netzwerkkonfiguration ebenfalls entsprechend anpassen.

In IP-Cop als root einloggen und setup aufrufen um die IP Adressen einzustellen.

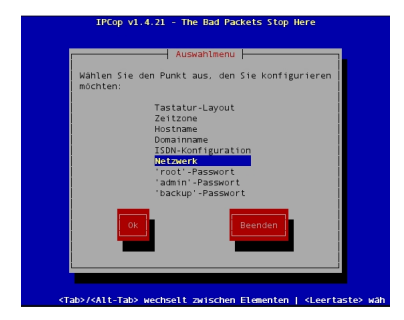

Erst mal Netzwerk auswählen und dann auf OK klicken

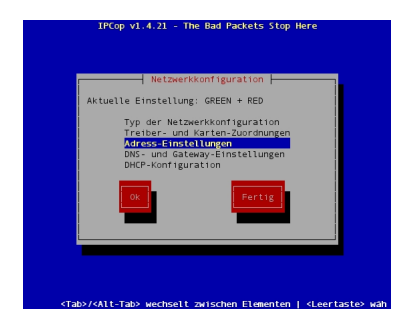

Dann auf Adress-Einstellungen gehen und OK.

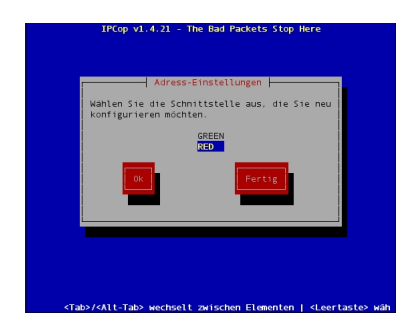

Dann auf RED wechseln.

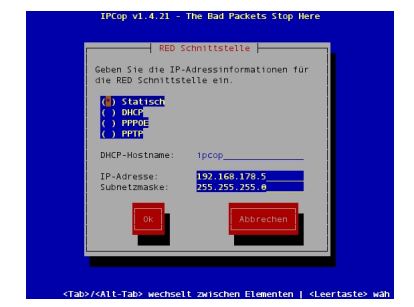

In meinem Netzwerk habe ich bereits einen DHCP Server und habe daher die Adressen statisch eingestellt.

Wenn man ein Port-Forwarding einrichten will, für weitere Web-Dienste und andere Dienste, dann sollte man eine Statische Adresse eintragen.

der Rechner hat hier die IP auf der "Roten" Karte (externe Netzwerkkarte)

Diese steht über ein Kabel in dierektem Kontakt zum Router/ Firewall

Ich habe diese Lösung gewählt da IP-Cop einige Überwachungsmöglichkteiten

mehr bietet als ein einfacher Router.

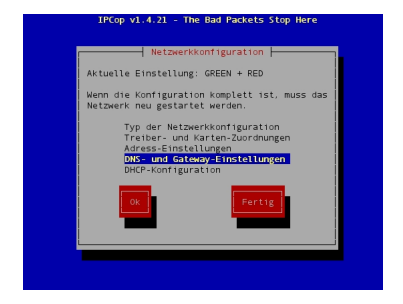

Als Gateway muss man dann die Interne IP Adresse der Firewall / Router einstellen.

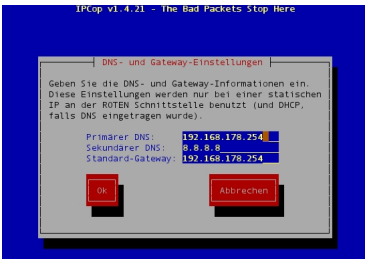

**ELES REAGES AND STEAR CHARGES SERVER AND THE CONTRACTOR OF A CHARGES AND THE CONTRACTOR OF A CHARGES**